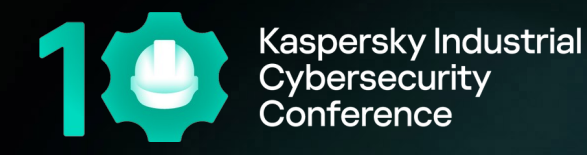

# **Пассивное обнаружение активов в технологических сетях**

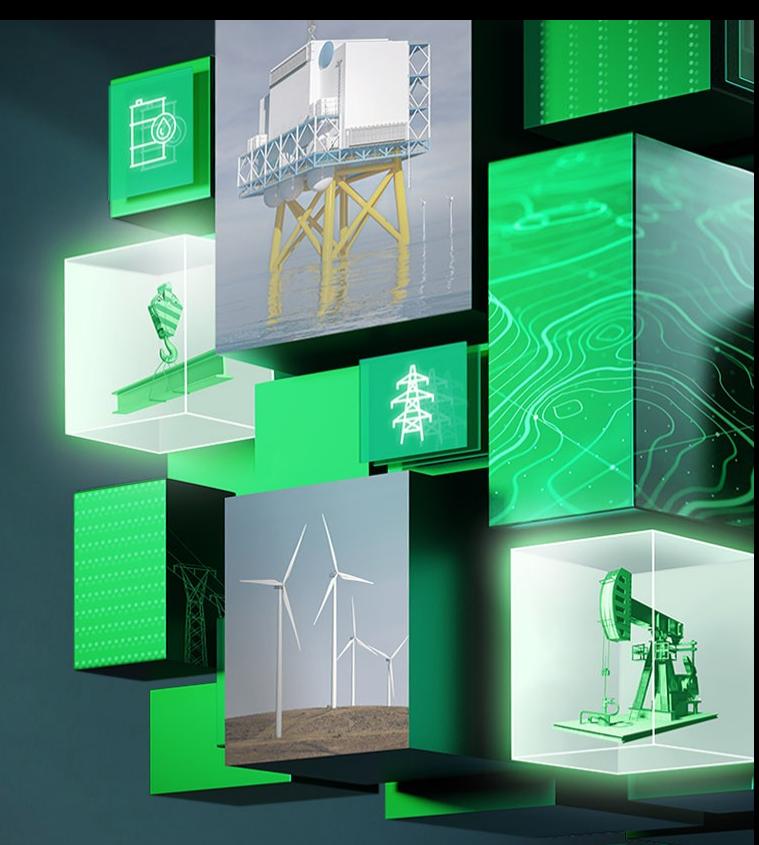

Ежов Роман

kaspersky

- Сетевая архитектура, какая она есть
- Отслеживание состояния активов
- Новые устройства в сети
- Уязвимые устройства
- Аномальные коммуникации активов

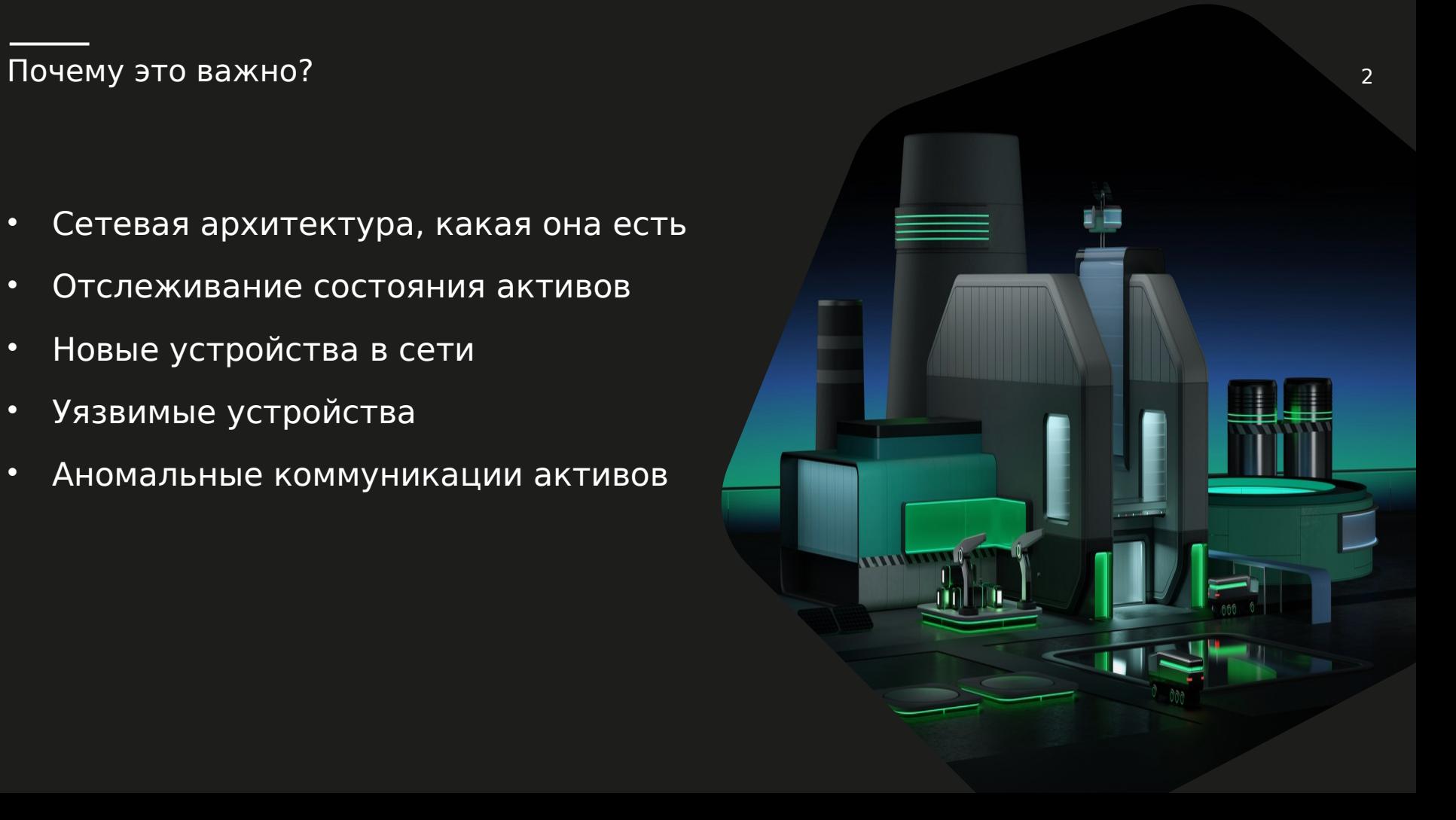

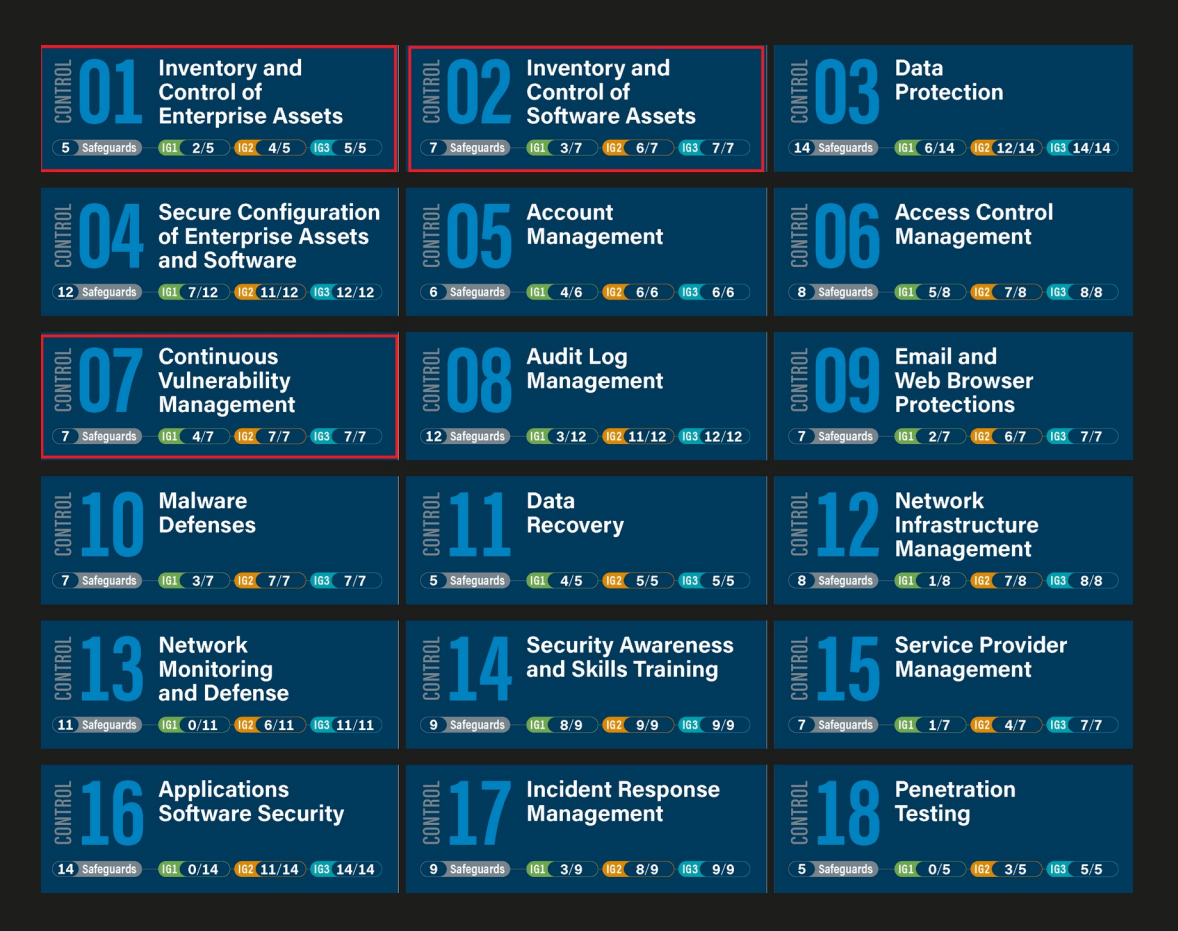

https://www.cisecurity.org/controls/v8

#### Kaspersky Industrial CyberSecurity **for Networks** <sup>4</sup>

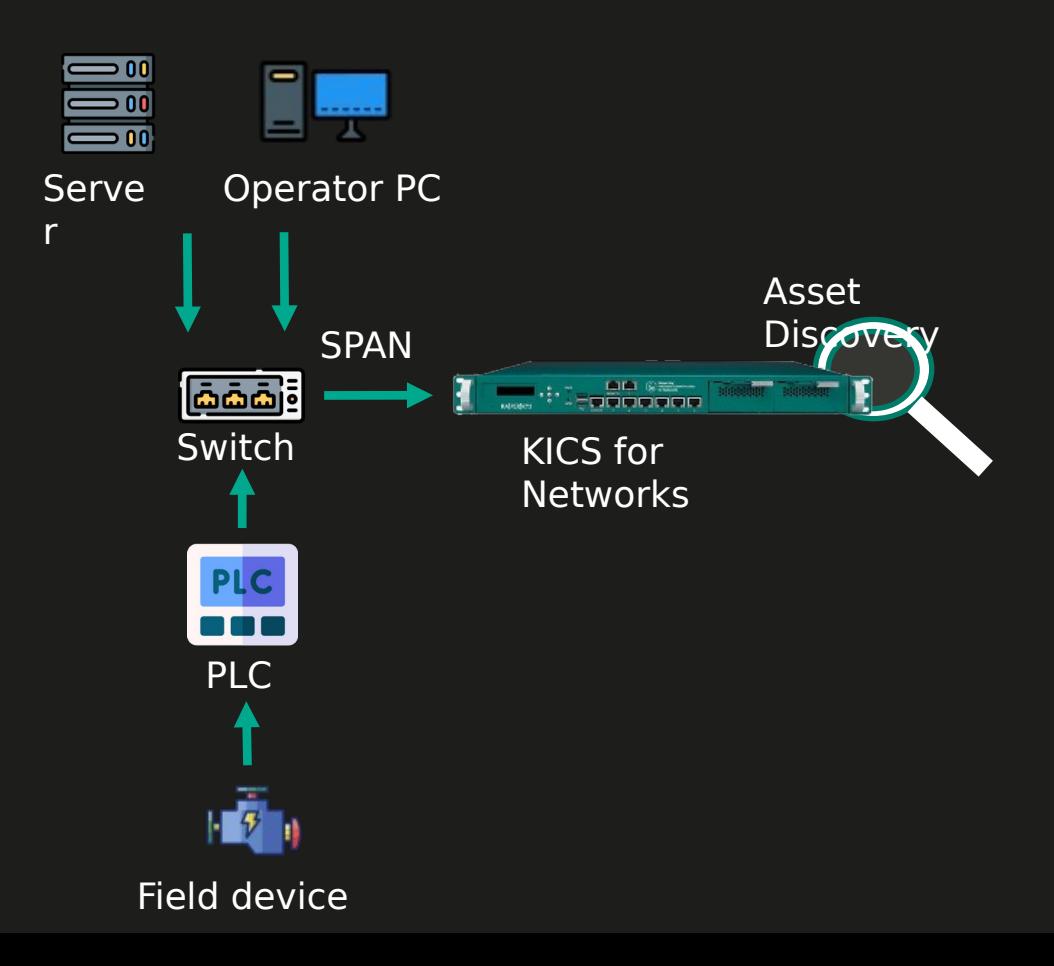

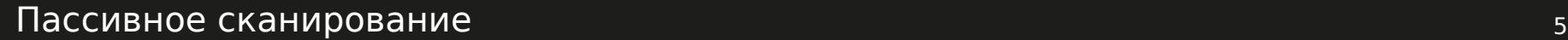

### • Не генерирует дополнительный трафик • Не провоцирует СОВ • Нет рисков негативно повлиять на устройство

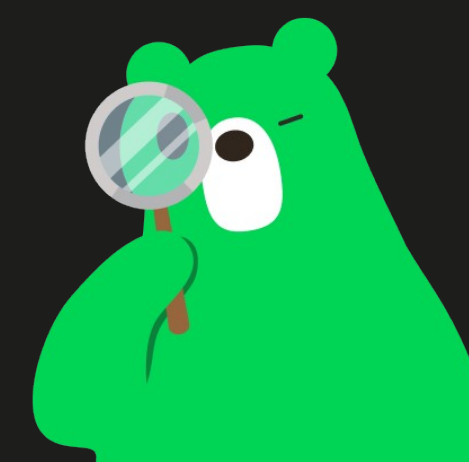

- Инвентаризация технологической сети:
	- Тип устройства
	- Производитель устройства
	- Операционная система
	- Модель устройства
	- Версии аппаратных элементов устройст.
	- Версия прошивки
- Определение уязвимостей на устройствах
- Выявление нежелательной активности
- Расследование инцидентов

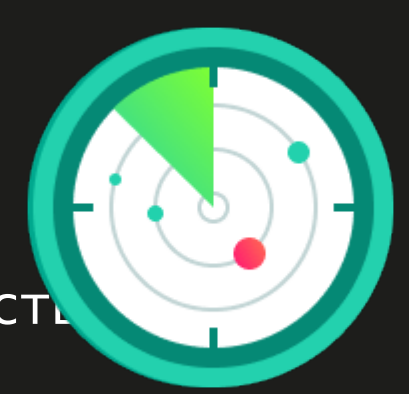

#### Устройства рассказывают о себе

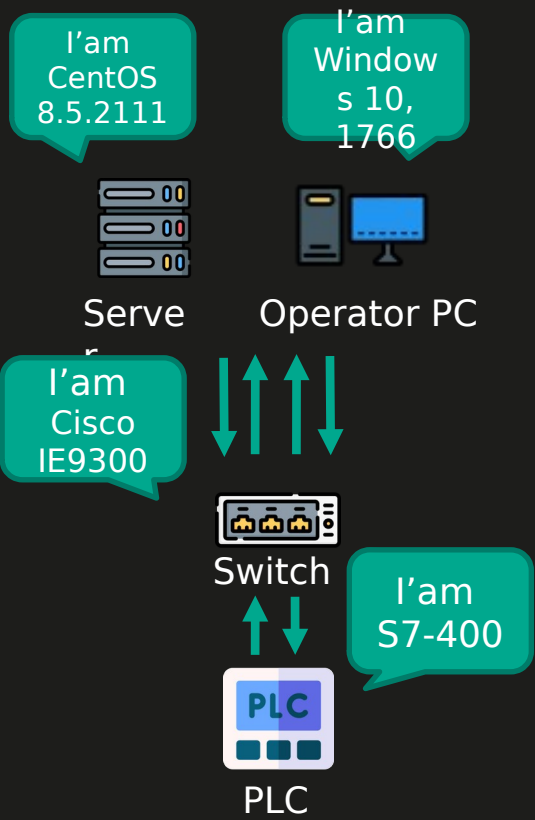

- Устройства
- Операционные системы
- Протоколы
- Сервисы
- Производитель устройства

#### Сигнатурные правила Фингерпринт правила

- Устройства
- Операционные системы

### Формат правила Asset Discovery <sup>9</sup>

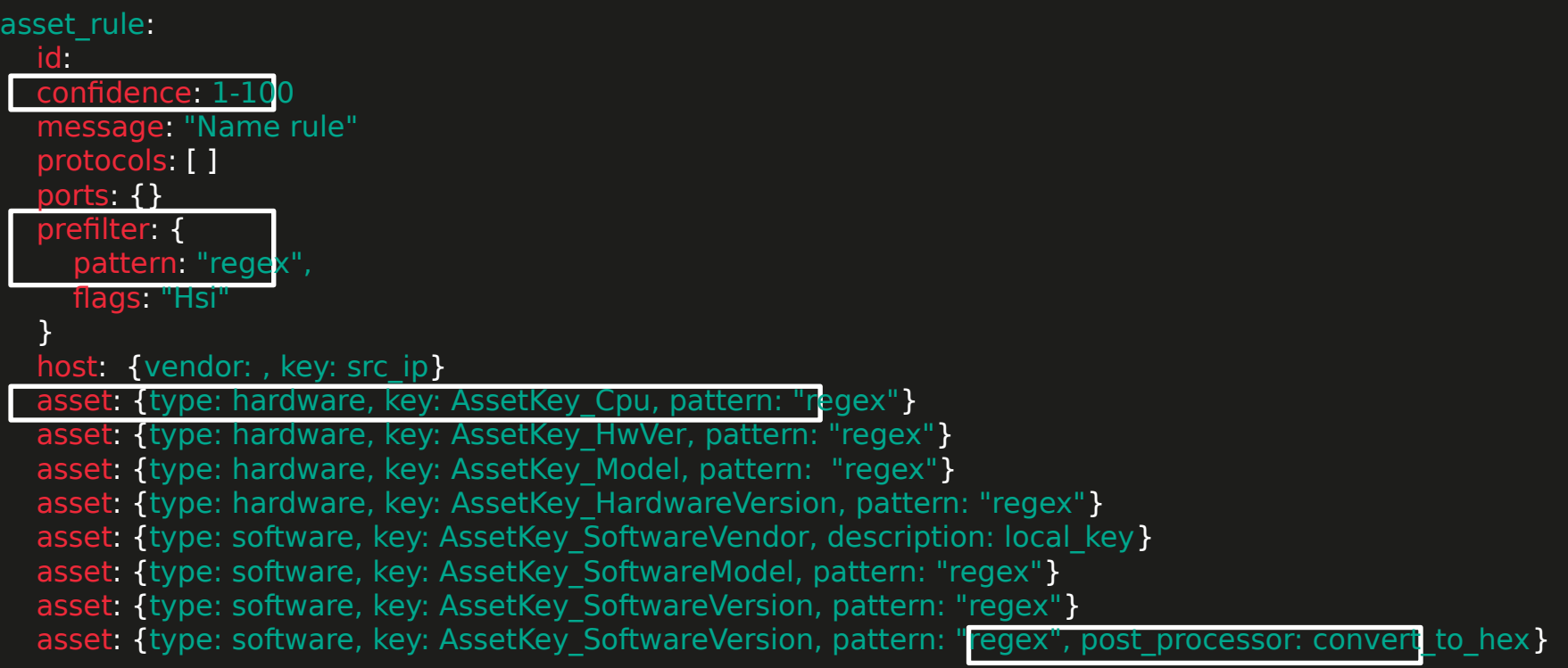

Определение производителя устройства

## 00:00:54: ff:ac: 44:0f **Schneider Electric**

https://gist.github.com/aallan/b4bb86db86079509e6159810ae9bd3e4

#### Операционные системы IT 11 июля при подволкно при подволкно при подволкно при подволкно при подволкно при под

**DHCP** : \\x35.+\\x3d.+\\x0c.+\\x3c.MSFT5\\.0.\*\\x37.\\x01\\x0f\\x03\\x06\\x2c\\x2e\\x2f\\x1f\\x21\\x79\\xf9\\x2b

**MAILSLOT** : ^\\x11.{7}\\x00\\x8a..\\x00\\x00.+\\\\MAILSLOT\\\\BROWSE.{23}\\x04\\x00

**SSDP** : SERVER:\\s\*(Microsoft\\-Windows\\/[\\d\\.]\*|Linux\\/[\\d\\.]\*)

**MDNS** : [^\\w\\-\\. ]{2}([\\w\\-\\. ]{3,})[^\\w\\-\\. ]local

**LLMNR** :  $\hat{C}$ .{13}[ $\hat{C}$ \\x00]+\\x00.{5}([\\w\\\_\\-\\. ]{3,})\\x00

**HTTP User-Agent**  $\text{\textcircled{GET}}[CONNECT]$ .+HTTP/(0\\.9|1\\.0|1\\.1).+User-Agent:.+Windows\\sNT\\s6\\.0

**NTLMSSP** : NTLMSSP\\x00\\x02\\x00\\x00\\x00.{8}.{4}.{8}\\x00{8}.{8}\\x04\\x5a\\xb8\\x0b

#### **Дамп Vnet\IP**

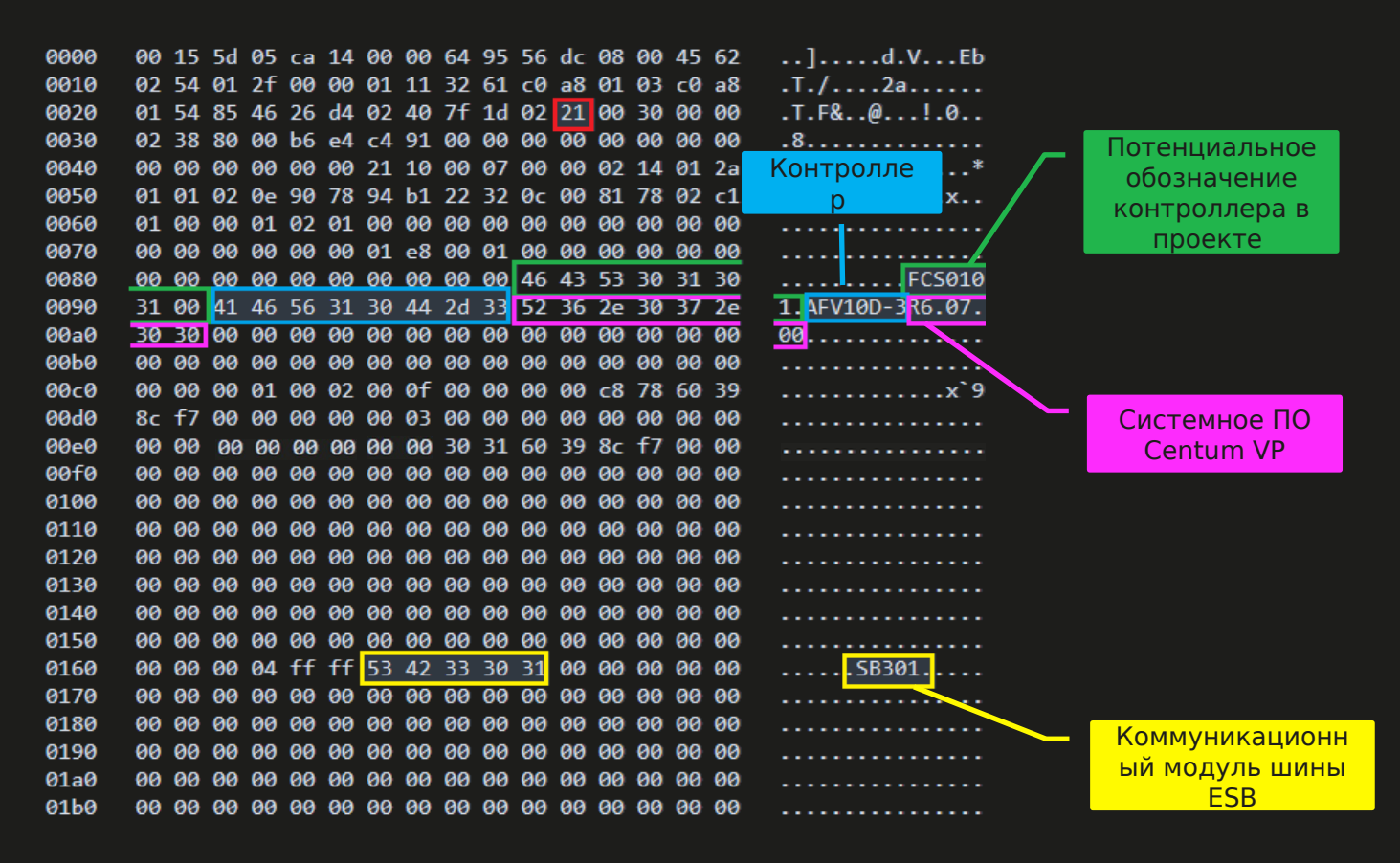

Дамп Umas <sup>13</sup>

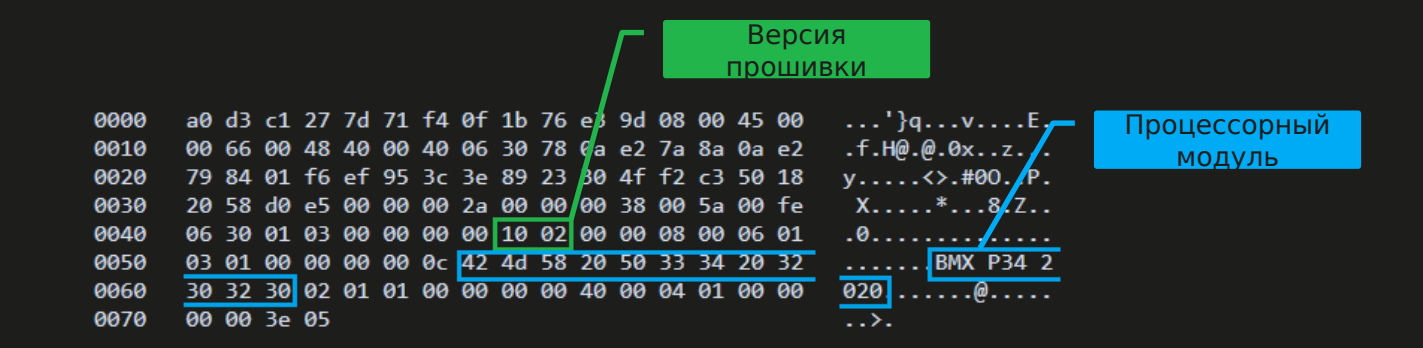

#### Kaspersky Industrial CyberSecurity **for Networks** <sup>14</sup>

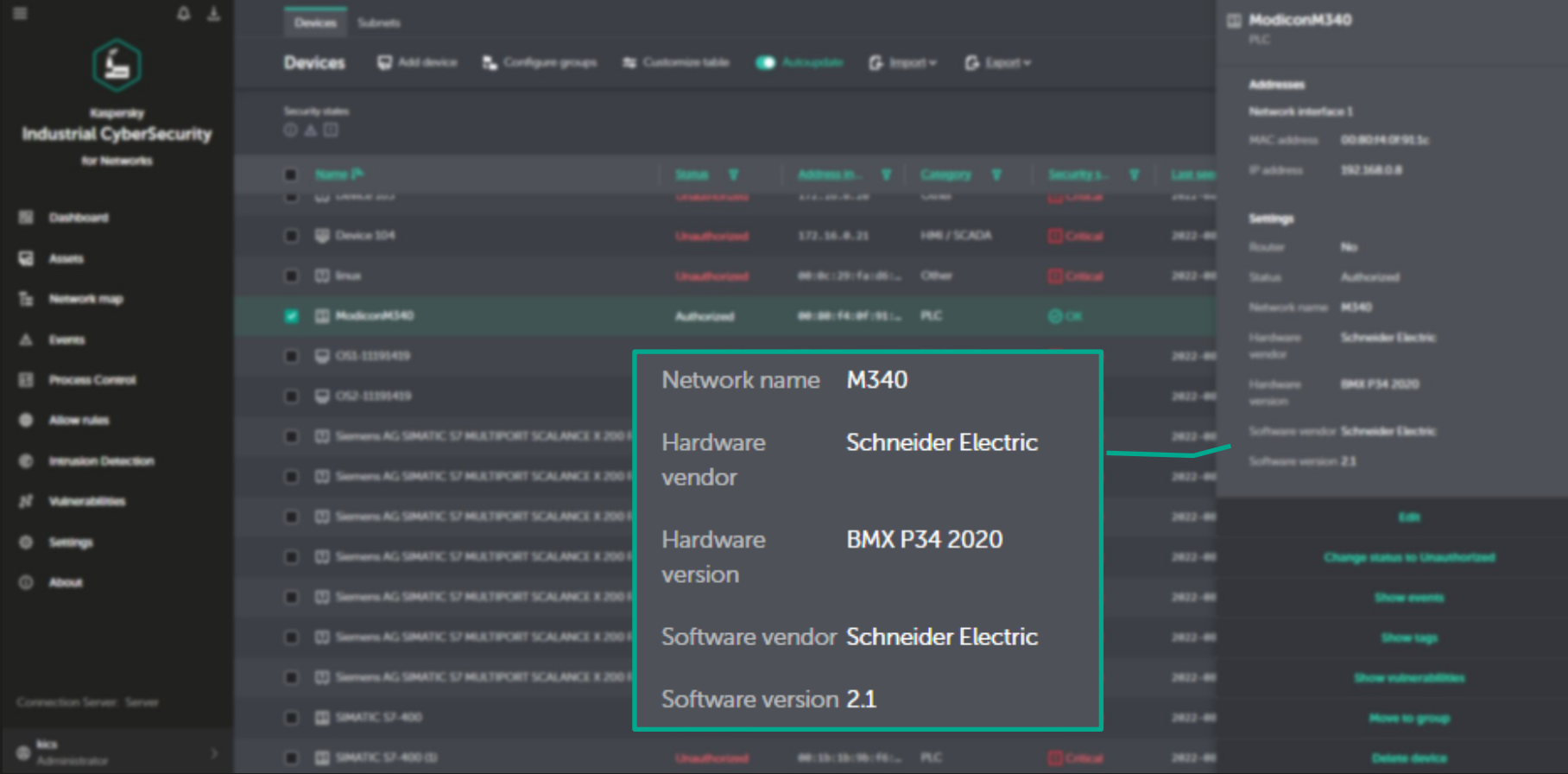

#### Дамп Melsec System - Q

Frame 2: 97 bytes on wire (776 bits), 97 bytes captured (776 bits)

Ethernet II, Src: Mitsubis 44:bb:fe (08:00:70:44:bb:fe), Dst: VMware\_c3:9b:00 (00:0c:29:c3:9b:00) +

Internet Protocol Version 4, Src: Dst:

Fransmission Control Protocol, Src Port: 5002 Dst Port: 49163, Seq: 1, Ack: 60, Len: 43

 $\overline{\phantom{0}}$  Data (43 bytes)

Data: d10102000211117f000501fe070502e003000016009c080c0800000000000040000000018.

[Length: 43]

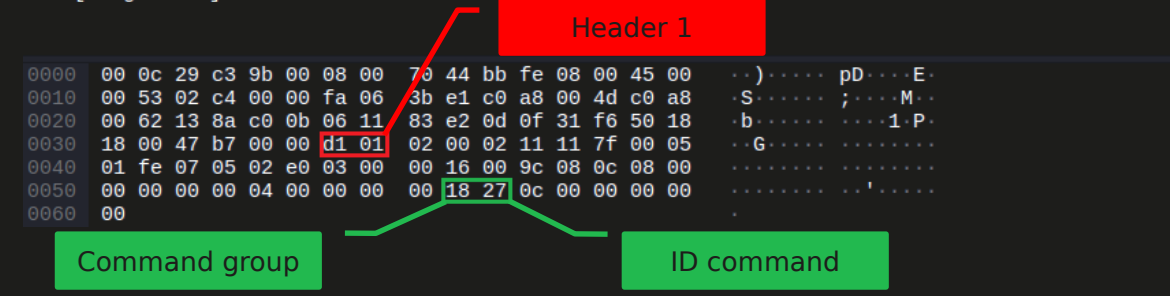

```
Правило Asset Discovery 16
protocol rule:
   id: 1000006
   confidence: 75
   message: "Melsec-Q Industrial Protocol"
   protocols: [tcp]
   prefilter: {
    pattern: "^\\xd1.{34}(\\x18\\x10|\\x18\\x11|\\x18\\x20|\\x18\\x22|\
           \\x18\\x24|\\x18\\x25|\\x18\\x26|\\x18\\x27|\\x18\\x28|\\x18\\x29|\\x18\\x2a|\\x04\\
x06|\
           \\x14\\x06|\\x04\\x03|\\x14\\x02|\\x04\\x01|\\x14\\x01|\\x08\\x01|\\x08\\x02|\\x06\\
x13|
           \\x16\\x13|\\x06\\x01|\\x16\\x01|\\x10\\x01|\\x10\\x02|\\x10\\x03|\\x10\\x05|\\x10\\
x06|\
           \\x01\\x01|\\x14\\x05|\\x02\\x05|\\x12\\x07|\\x06\\x10|\\x16\\x10|\\x16\\x17|\\x06\\
x19|\
           \\x16\\x30|\\x16\\x31|\\x00\\x14|\\x0b\\x05|\\x00\\x16|\\x18\\x05|\\x18\\x18\\x18|\\x07\\
x01|
           \x18\x2c,
     flags: "Hsi"
   }
```
ports:  $\mathcal{S}$ ,  $\mathcal{S}$ ,  $\mathcal{$ 

Фингерпринт стека TCP IP

ip\_flags ttl tcp\_flags tcp\_win\_siz e tcp\_options

https://lcamtuf.coredump.cx/p0f3/

ip flags  $= df$ ttl  $= 64$ tcp flags  $=$  syn, ack tcp win size  $= 8192$ tcp options = mss  $1460$ , nop, ws 0

#### **Дамп Modbus TCP** 2008 **19**

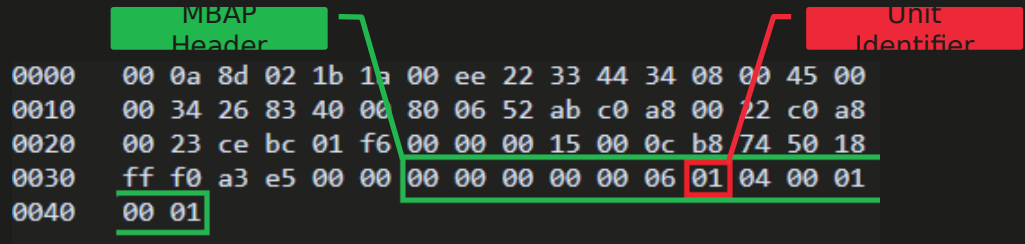

Статистика

### Атрибуты асу тп

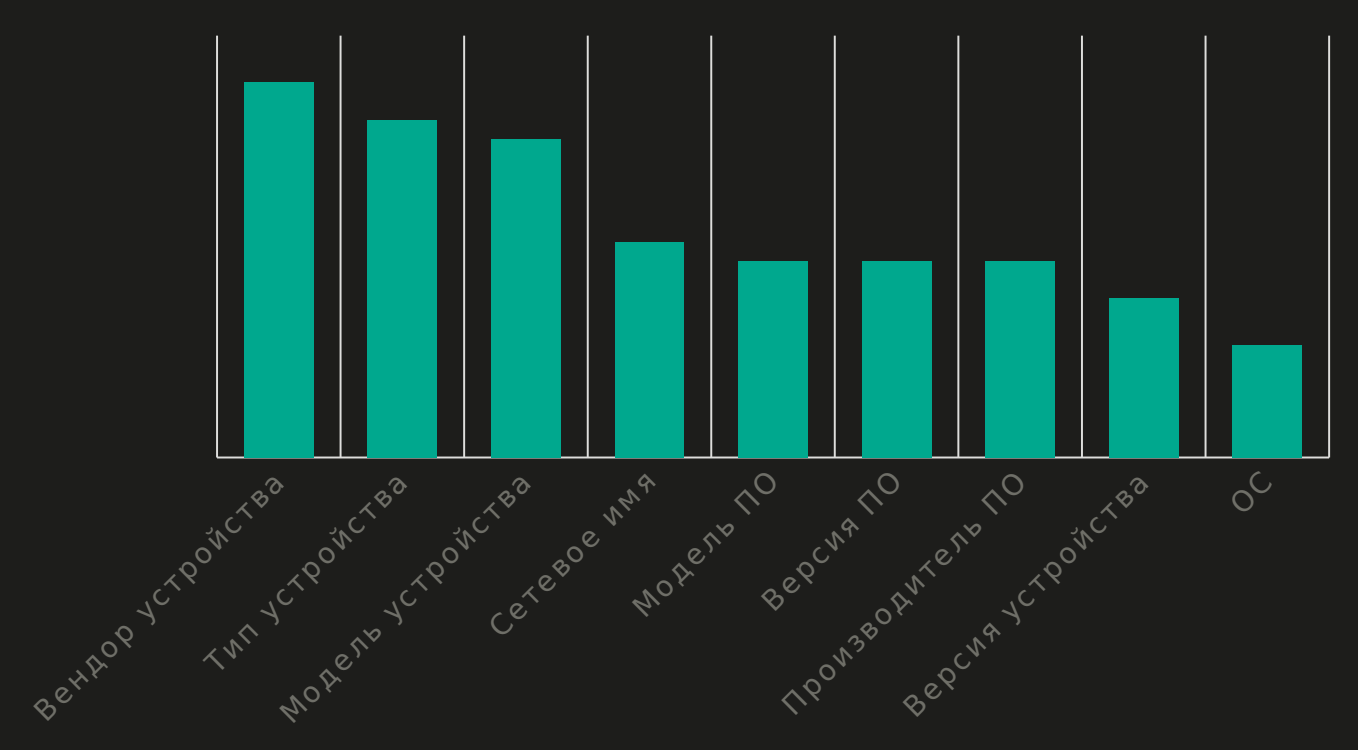

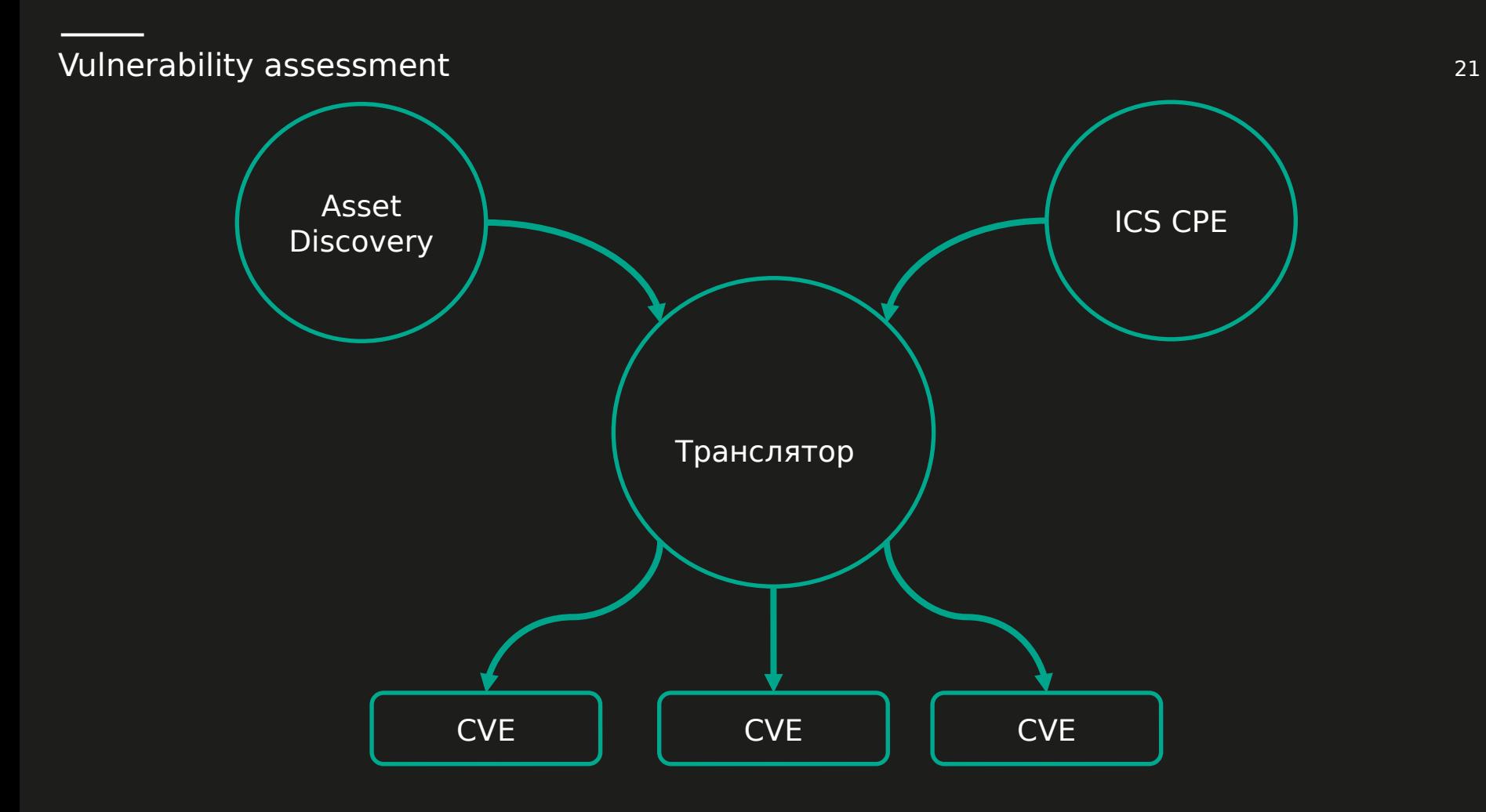

#### Vulnerability assessment and the contract of the contract of the contract of the contract of the contract of the contract of the contract of the contract of the contract of the contract of the contract of the contract of t

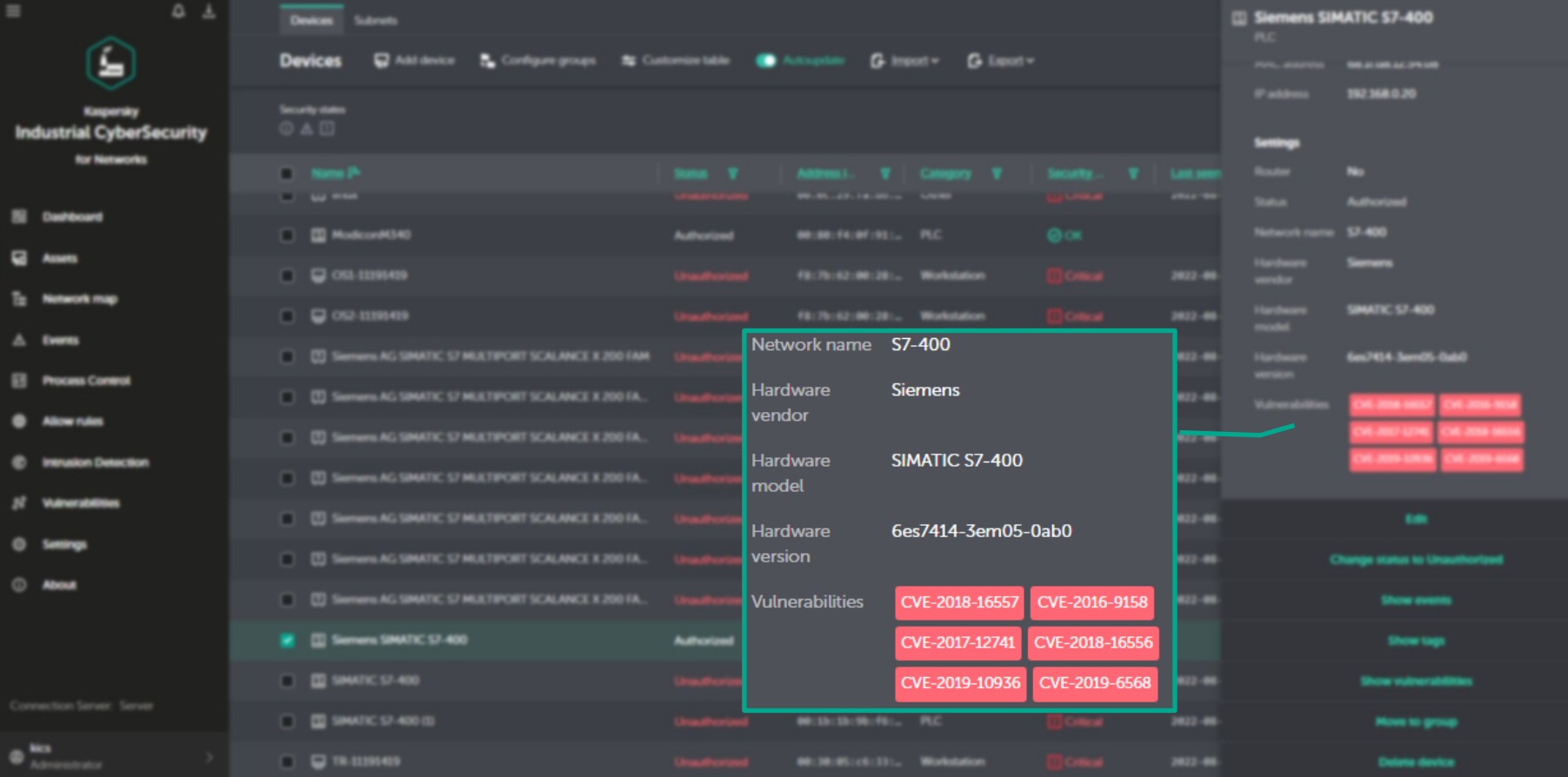

#### Идентификация устаревших ОС и нежелательные протоколы <sup>23</sup>

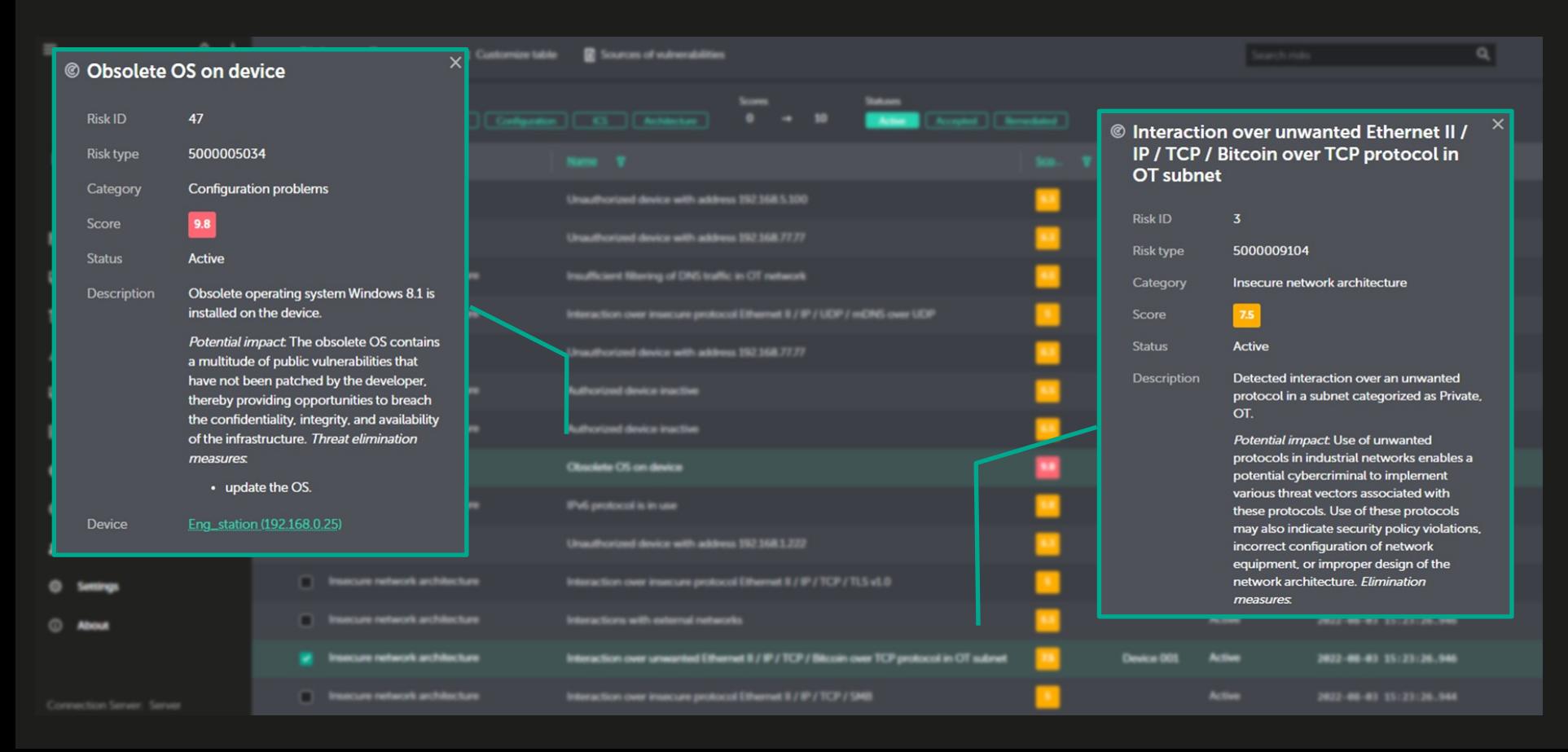

- Фингерпринт + 3 байта MAC адреса
- Агрегация атрибутов
- Уровень достоверности правила
- Взаимоисключение атрибутов

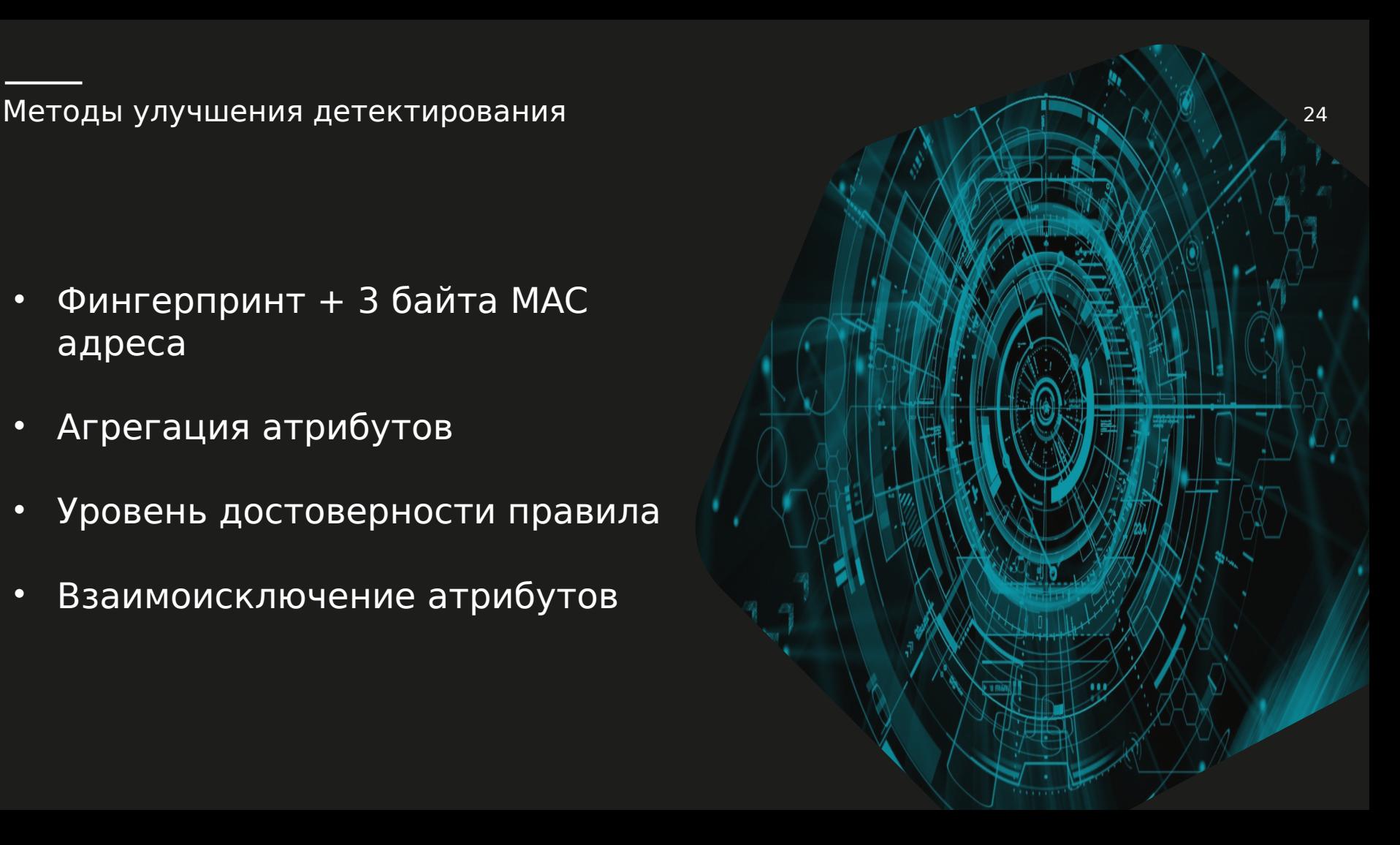

#### Куда двигаемся дальше?

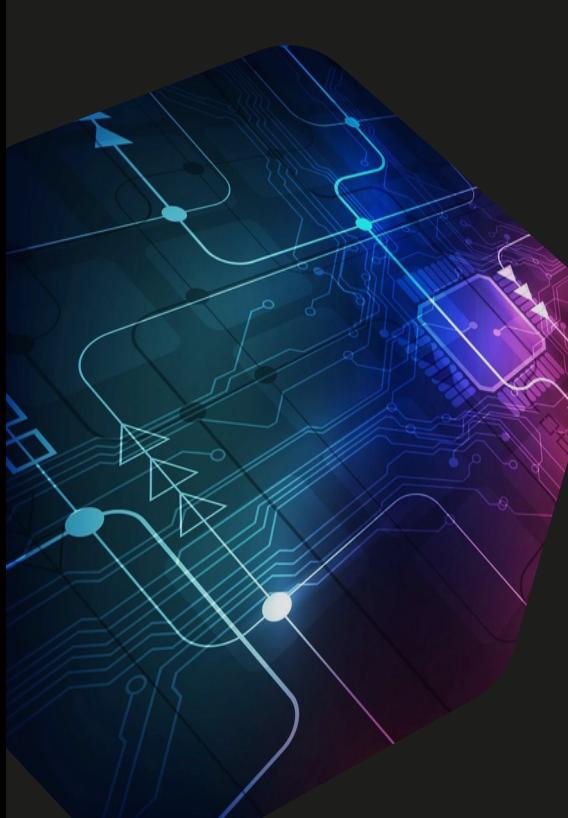

- Взаимодействие с конечными устройства средствами коннекторов KICS for Nodes
- Больше постпроцессоров
- Зависимости МАС адреса от серии и линейки оборудования
- Поведенческий метод
- Активное сканирование  $\bullet$

**Kaspersky Industrial Cybersecurity Conference 2022**

# Спасибо за внимание!

**Roman.Ezhov@kaspersky. com**

kaspersky